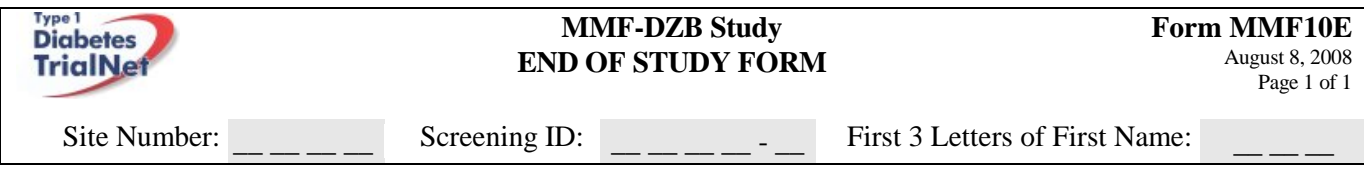

**Complete this form to document the end of study participation for each enrolled subject that has not been previously withdrawn. The form should be completed to document either:**

- **1) The completion of the final study close-out visit or**
- **2) The date of last contact for participants who do not attend the final study close-out visit**

## **A. END OF STUDY INFORMATION**

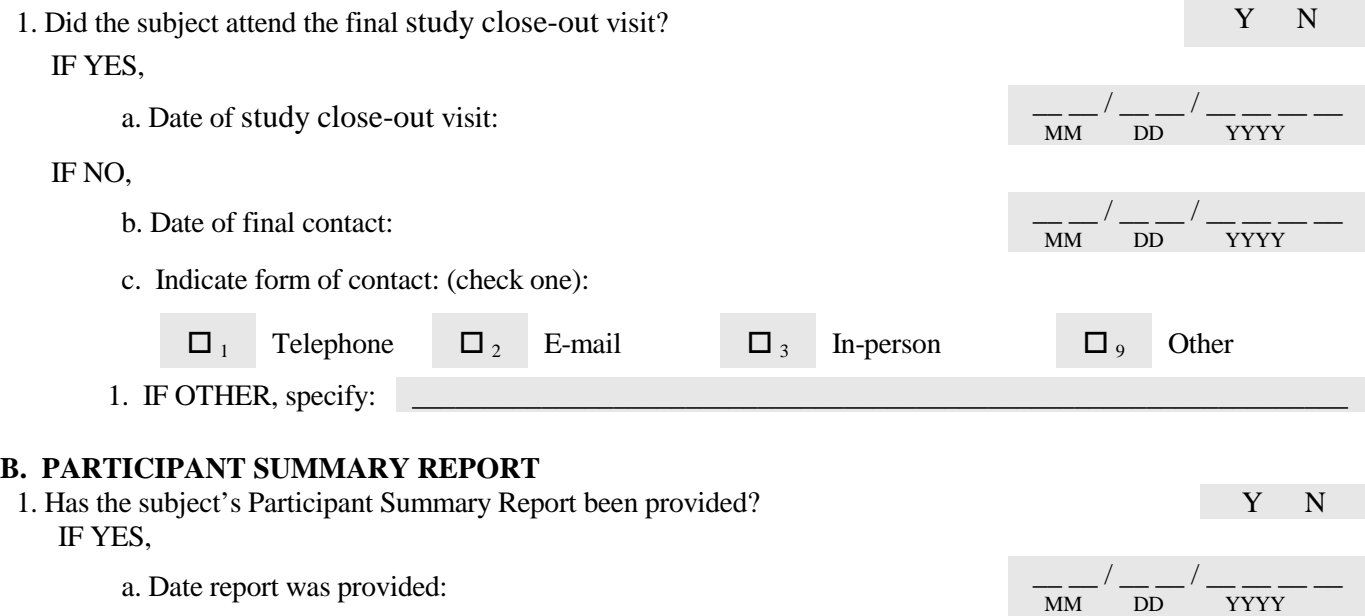

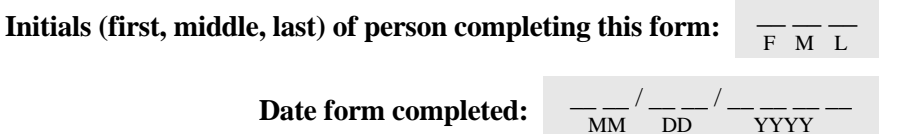

*On all questions write "?" if the desired information is currently unavailable, but is being checked and will be known in future updates. Write "\*" if the desired information is permanently unavailable (i.e. will not be known in any future updates).*